## DATENLIEFERUNG

Für einen schnellen und reibungslosen Auftragsablauf sind korrekte Druckdaten eine wichtige Voraussetzung. Wir haben deshalb dieses Informationsblatt erstellt, welches Ihnen die Arbeit erleichtern soll und die branchenüblichen Standards berücksichtigt.

### ✔ **LAYOUT-ERSTELLUNG**

- 3 mm Beschnitt für alle über den Rand laufenden Objekte und Bilder definieren
- partielle Lacke, Stanz- und Rillformen als überdruckende Sonderfarbe und auf einer separaten Ebene definieren
- Falz- und Perforationszeichen setzen
- keine Haarlinien verwenden (Mindeststrichstärke 0.2 Pt)

### ✔ **SCHRIFTEN**

Alle verwendeten Schriften müssen entweder mitgeliefert, in Pfade umgewandelt oder eingebettet werden.

### ✔ **BILDFORMATE**

Verwenden Sie für Ihre Bilder, wenn möglich, das tiff, jpg- oder psd-Format.

### ✔ **BILDER UND LOGOS**

- Mindestauflösung ist 300 dpi in Originalgrösse, Bitmapbilder 1200 dpi
- bei Dateien, welche als Bild gespeichert sind (z.B. eps, tiff), die Schriften in Pfade umwandeln

### ✔ **FARBRÄUME UND -PROFILE**

Grundsätzlich können Bilder im RGB-Modus (eciRGB) bearbeitet, abgespeichert und im Layoutprogramm platziert werden. Beachten Sie aber, dass Sie im Photoshop (Ansicht – Proof einrichten – Benutzerdefiniert) die richtige Proofbedingung zur Kontrolle der Farben angewählt haben. Bei Umwandlung von RGB in CMYK muss mit den richtigen Profilen für den entsprechenden Bedruckstoff gearbeitet werden. Wir empfehlen folgende Standards:

**Gestrichene Papiere:** PSOcoated v3 Gesamtfarbenauftrag 300%

### **Ungestrichene Papiere:**

PSOuncoated\_v3 (Fogra52) Gesamtfarbenauftrag 300%

Die von uns verwendeten ICC-Profile können Sie auf unserer Webseite unter Downloads herunterladen:

https://www.bsl.ch/kontakt/info-daten-erstellung

### ✔ **DATENAUSTAUSCH**

- klare und kurze Dateinamen verwenden, keine Umlaute, Sonderzeichen und Leerschläge
- Verknüpfungen (Bilder, Grafiken, Logos, Schriften) mitliefern Indesign: Datei / Verpacken
- bitte zur Kontrolle der Daten immer einen Ausdruck liefern

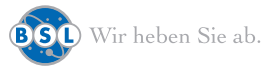

#### Informatik **Ticket** Print

# DATENLIEFERUNG

### ✔ **DRUCKFERTIGE PDF-DATEI**

- bevorzugt PDF/X-4 bzw. PDF/X-1a
- PDF-Files im CMYK-Modus speichern und alle Bilder, Logos und Schriften einbetten
- Farbmodus: CMYK oder Pantone
- Bildauflösung beachten
- wenn immer möglich mit Schnittmarken, falls randabfallend mit 3 mm Beschnitt

### ✔ **PDF-EXPORTEINSTELLUNGEN**

Verwenden Sie die Export-Einstellungen von PDFX-ready (Link auf unserer Website).

### https://www.bsl.ch/kontakt/info-daten-erstellung

Beim schreiben der PDF/X sind folgende Einstellungen zu beachten:

- Zielprofil für den gewählten Bedruckstoff kontrollieren PSOuncoated\_v3 (Fogra52) oder PSOcoated\_v3
- Schnittmarken anwählen
- Beschnitt 3 mm
- Seiten immer zentrieren
- Einzelseiten generieren
- keine Überfüllungen

### ✔ **DIGITALPROOFS**

Wenn Sie uns ein verbindliches Digitalproof anliefern möchten, muss dieses dem ISOStandard des gewählten Bedruckstoffes entsprechen. Eine Statuszeile bezüglich Papierprofil, der aktuelle Ugra-Fogra-Medienkeil und eine Auswertung der Messvergleiche (meistens in Form einer Etikette) muss mitgedruckt sein.

### **DATENTRANSFER**

**Layout-Daten** können Sie uns online übermitteln > https://www.bsl.ch/kontakt/daten-upload **Sensible Daten** (Adressen usw.) sollten Sie uns verschlüsselt via unseren sFTP-Server zustellen. Gerne erstellen wir Ihnen die dafür benötigten Zugänge.

### **AUSKÜNFTE UND WEITERE INFORMATIONEN**

Telefon 041 248 41 42 (Direktwahl Druckvorstufe) E-Mail druckvorstufe@bsl.ch

### **NÜTZLICHE LINKS**

www.pdfx-ready.ch, www.ugra.ch, www.eci.org

**Dateneingriffe werden nach Rücksprache mit dem Kunden, nach Aufwand verrechnet.**

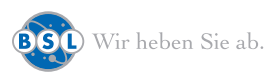